#### 変わるスタイル、変えるスタイル。

# LIVENESS SEREIS ご紹介

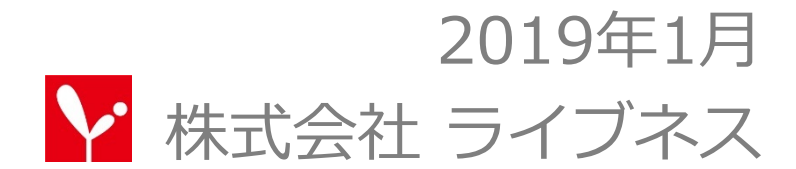

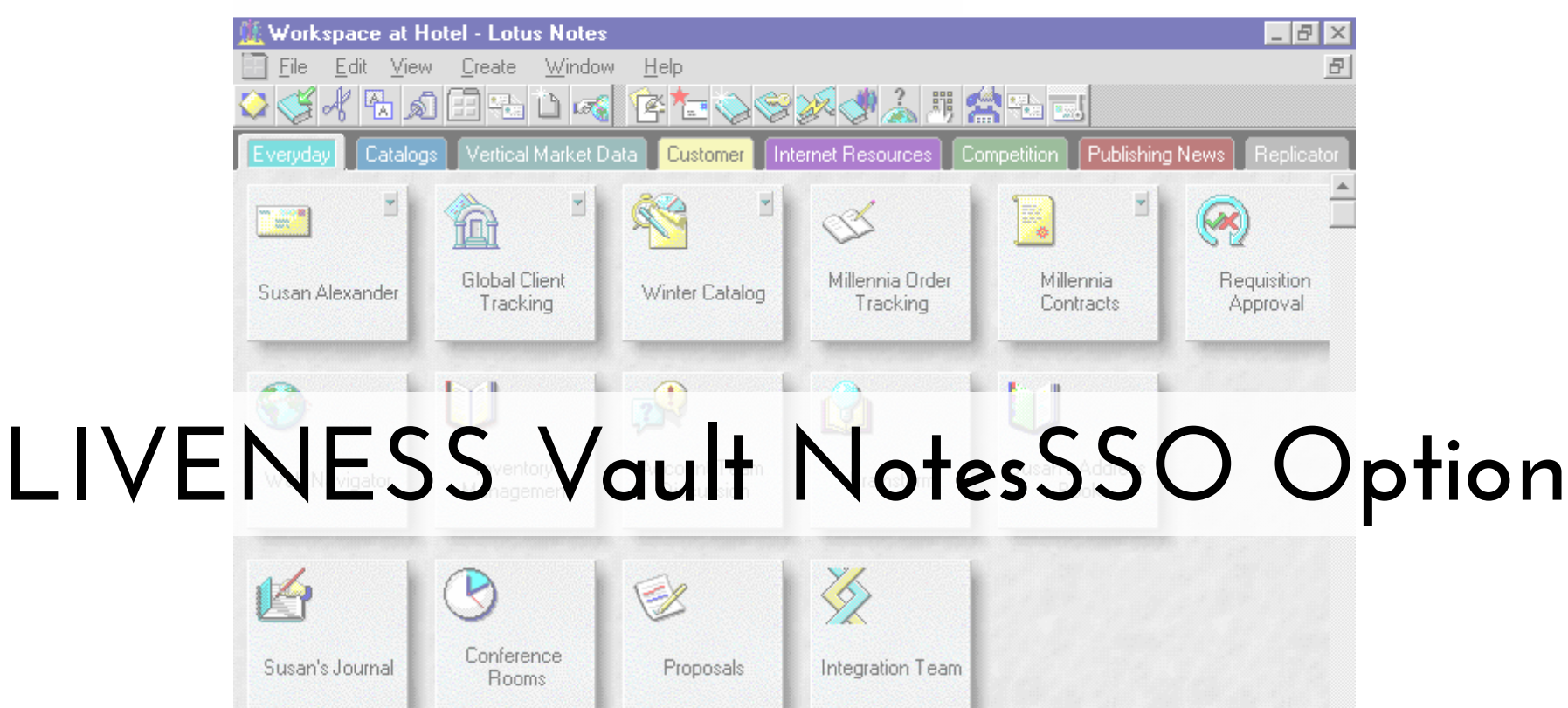

Hotel  $\mathbb{P}$ 

#### Notesクライアントをシングルサインオン起動

# NotesSSO Option とは

Notesパスワードは暗号化された状態でレジストリに保管して、 Notes起動時のパスワード入力画面をバイパスします。

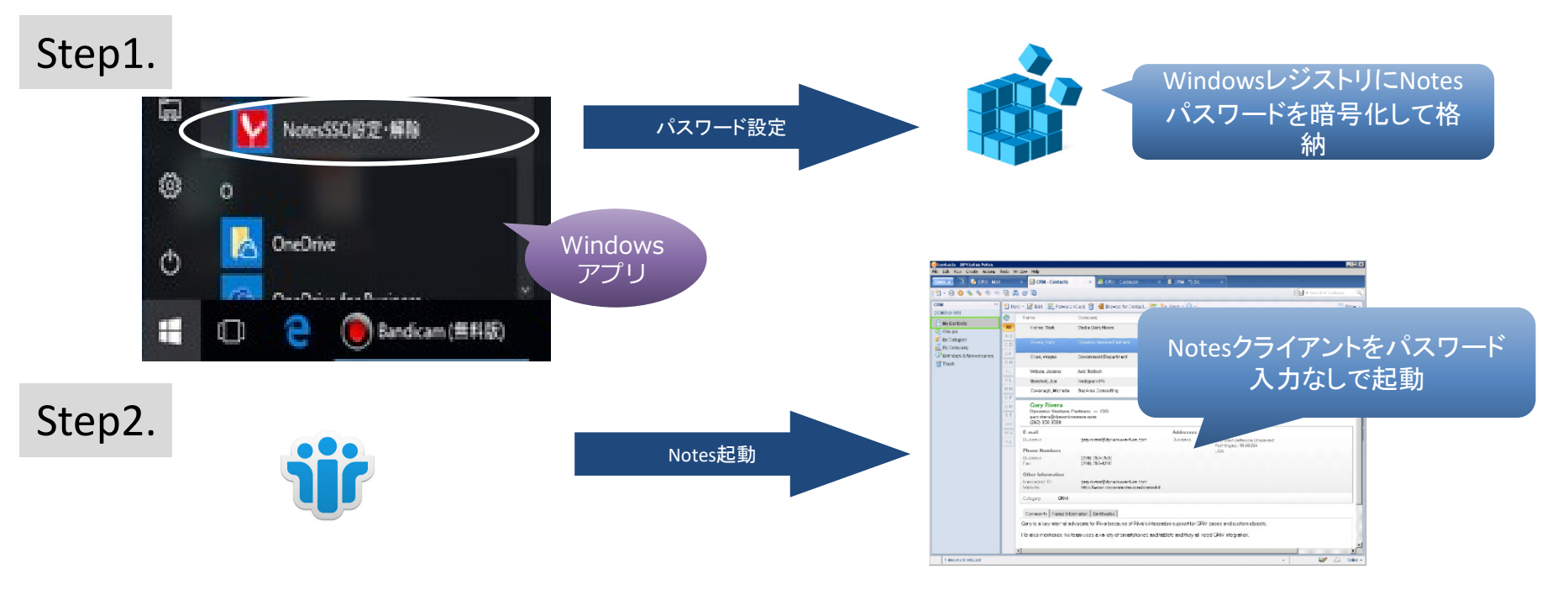

#### 例えば、WebからNotesを起動すると

PORTALを始めとするWebベースのアプリケーションからNotesクライアント を起動すると、Notes起動パスワードが要求されます。Web認証しているの に、Notesパスワード入力なしで起動したいですよね?

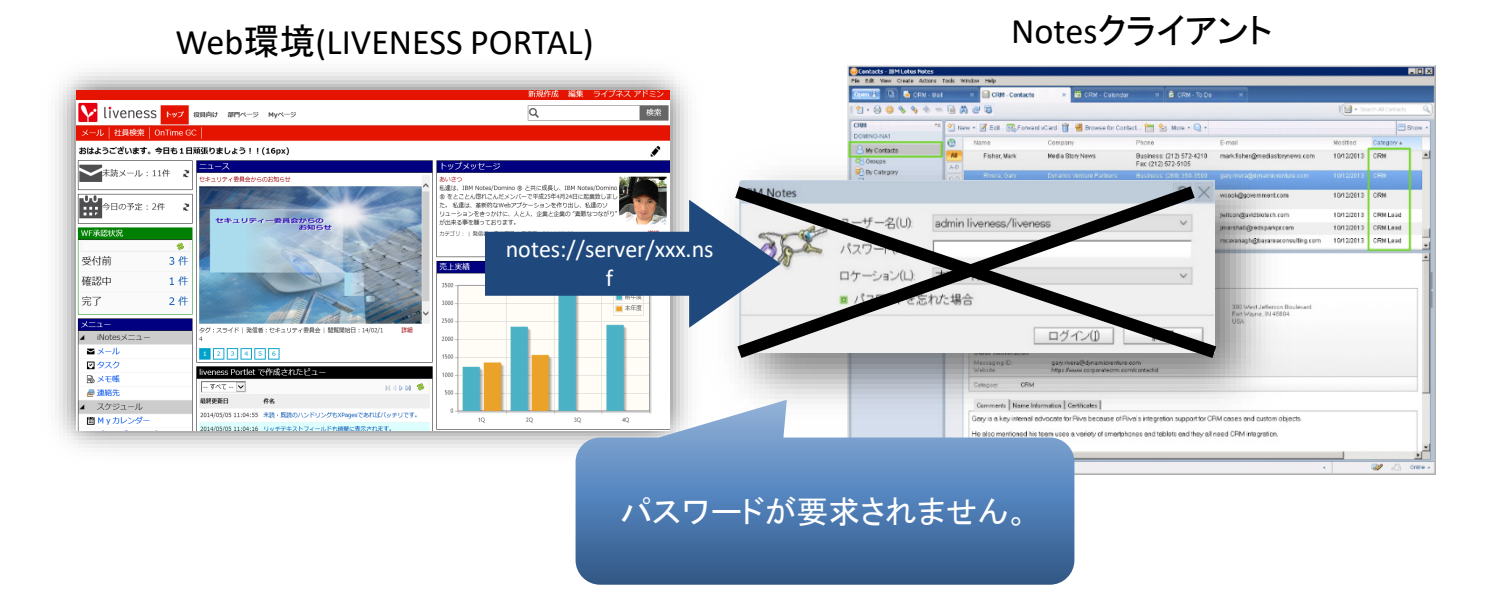

# Notes SSO の流れ

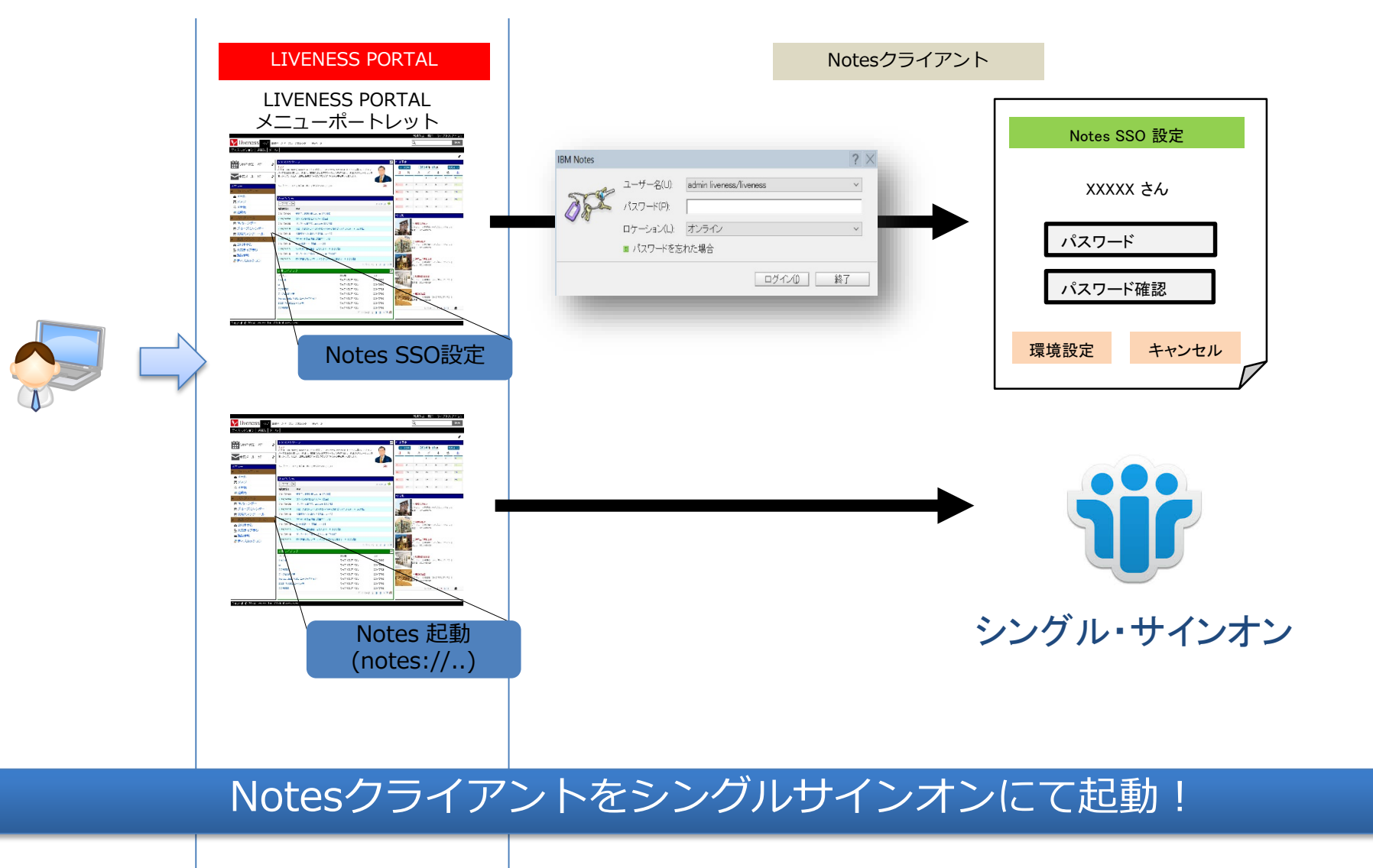

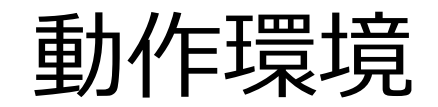

- **サーバー**
	- IBM Notes/Domino 8.5.3以上
	- OS / ハードウェア IBM Notes/Domino の動作環境に準拠
- **クライアント**
	- Notes Notes 8.5.3以上
	- OS Windows 8 / 8.1 / 10

### お問い合わせ

# 株式会社 ライブネス

担当:赤松 info@liveness.co.jp

本資料中の会社名、製品名は、それぞれの会社の商標または登録商標です。製品の仕様や外観は改良のため予告なく変更することがあります。